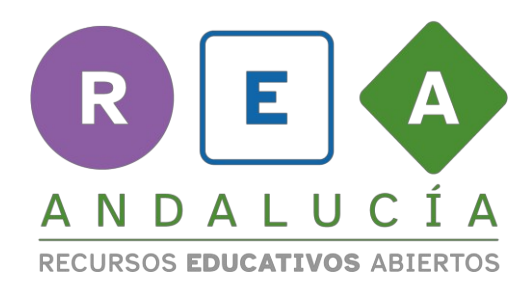

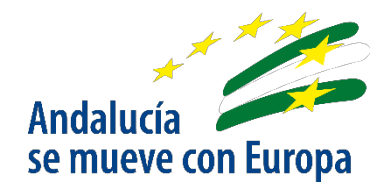

## **REA 5: Los sentidos artificiales**

## **4.2. Veamos si mi robot detecta algo**

## **9. Identifica los sensores de tu microbit**

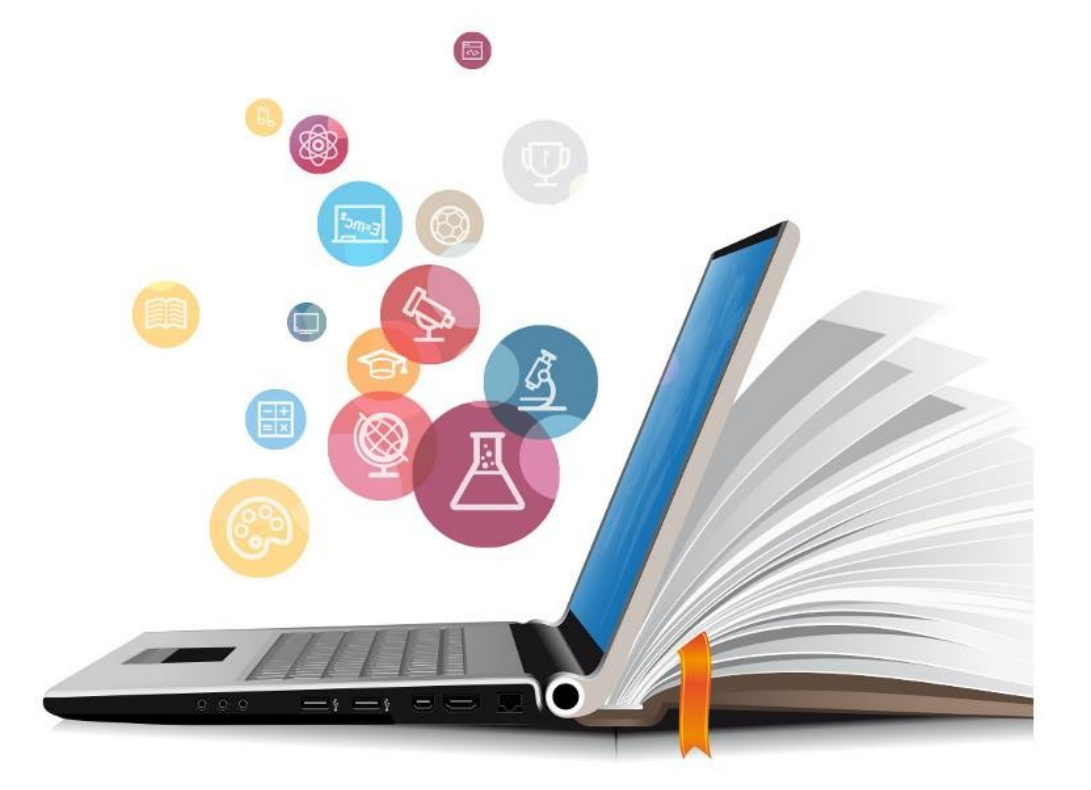

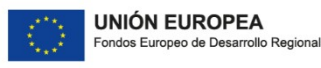

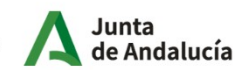

Consejería de Educación<br>| y Deporte

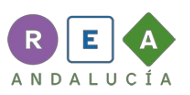

## **Identifica los sensores de la placa microbit**

Utiliza líneas con flechas para escribir al margen de las imágenes. Identifica los sensores de la placa microbit sobre las siguientes imágenes.

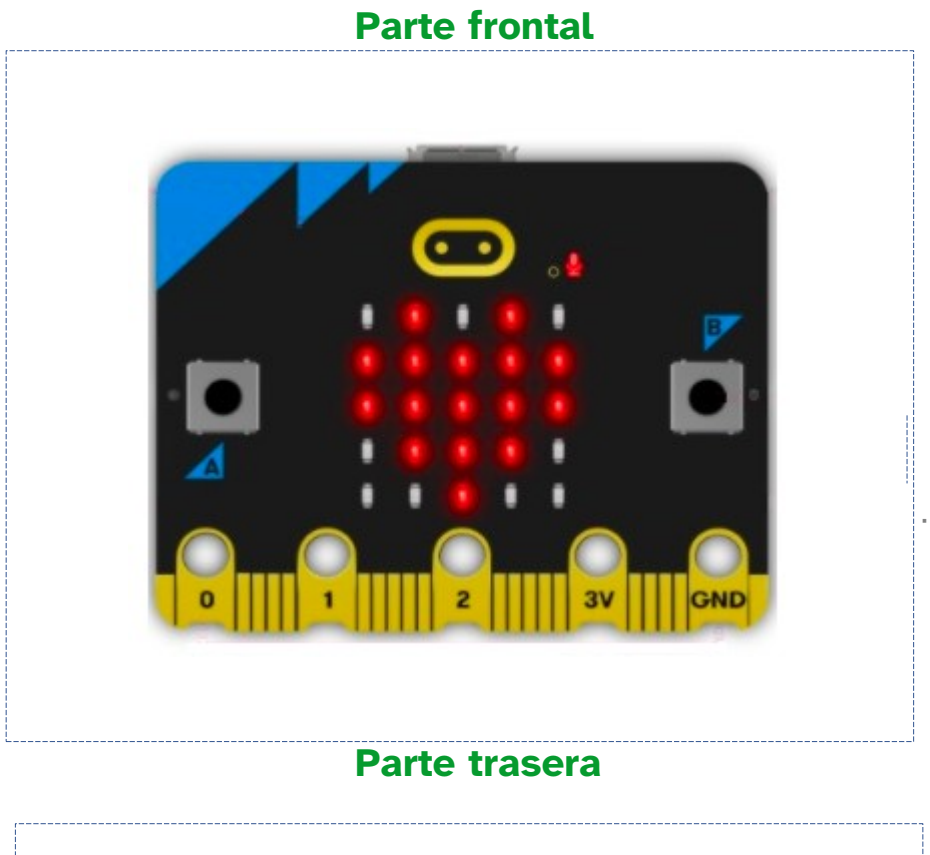

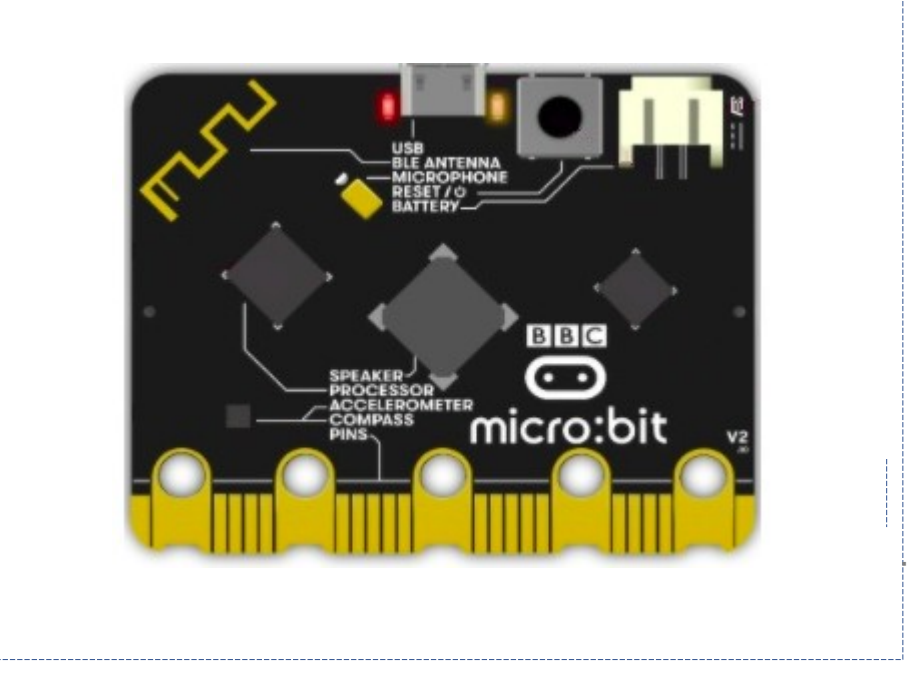

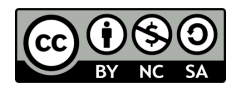

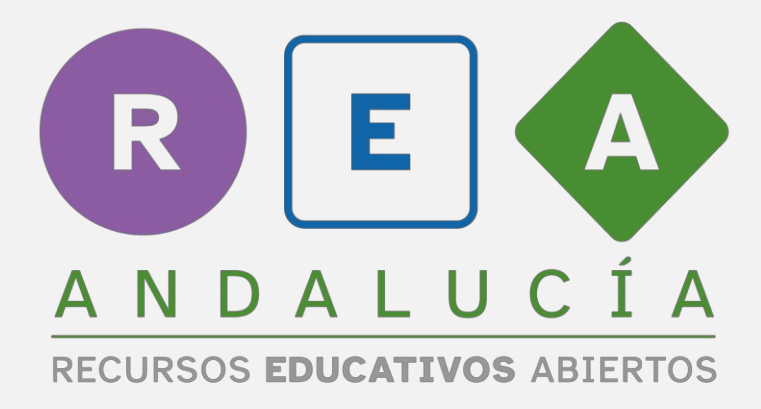

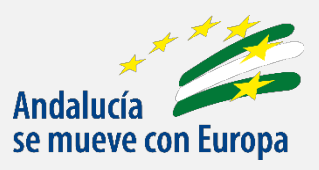

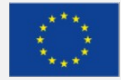

**UNIÓN EUROPEA**<br>Fondos Europeo de Desarrollo Regional

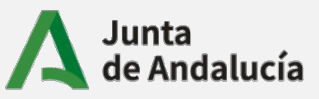

Consejería de Educación  $|$  y Deporte